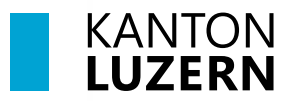

**Kantonsschule Willisau**

## **Druckereinrichtung – BYOD**

## **Inhalt**

**[1 Microsoft Windows](#page-0-0)** 

**[2 Apple](#page-2-0) macOS** 

## <span id="page-0-0"></span>**1 Microsoft Windows**

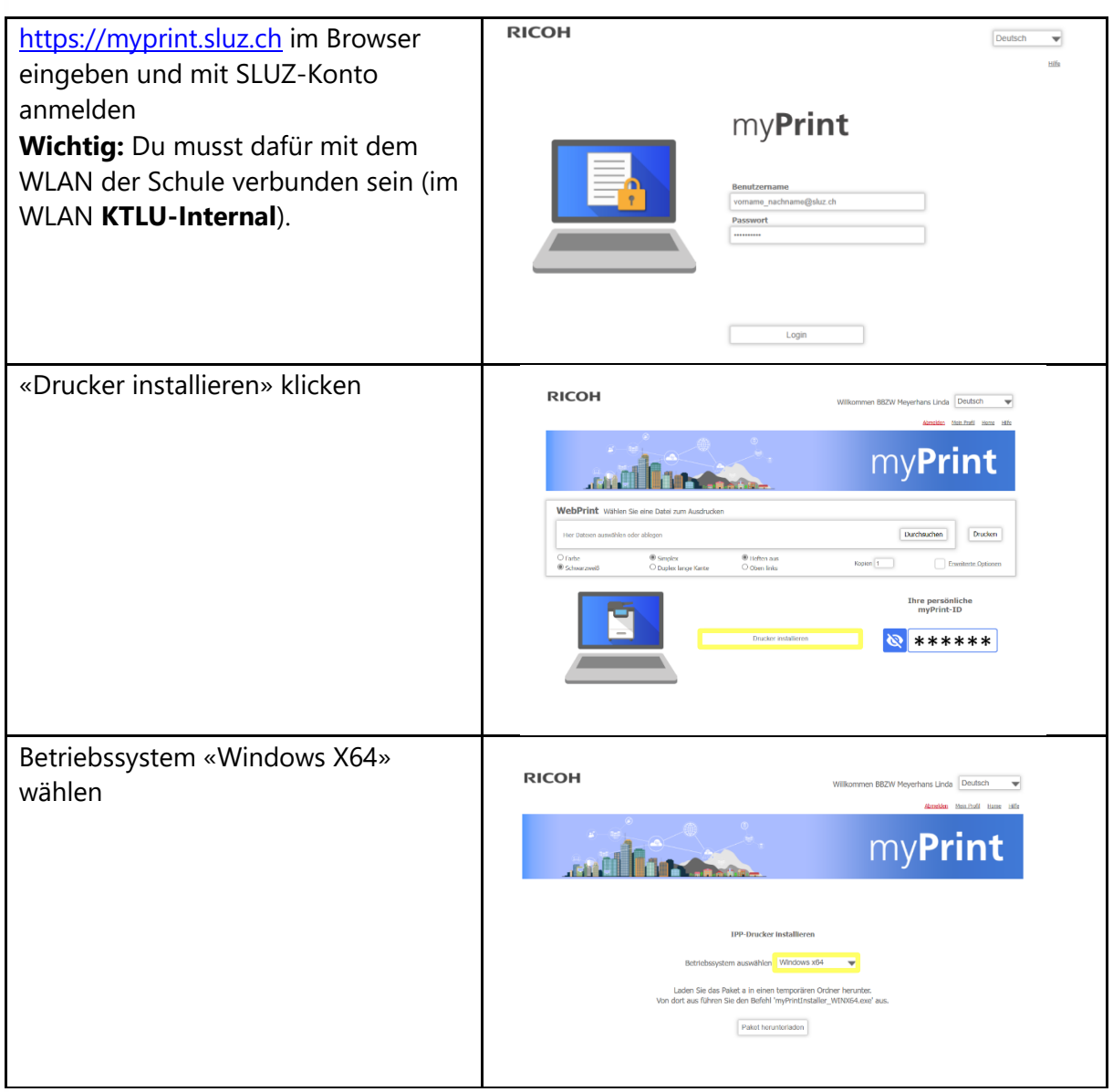

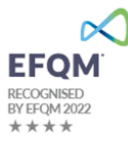

**1 3**

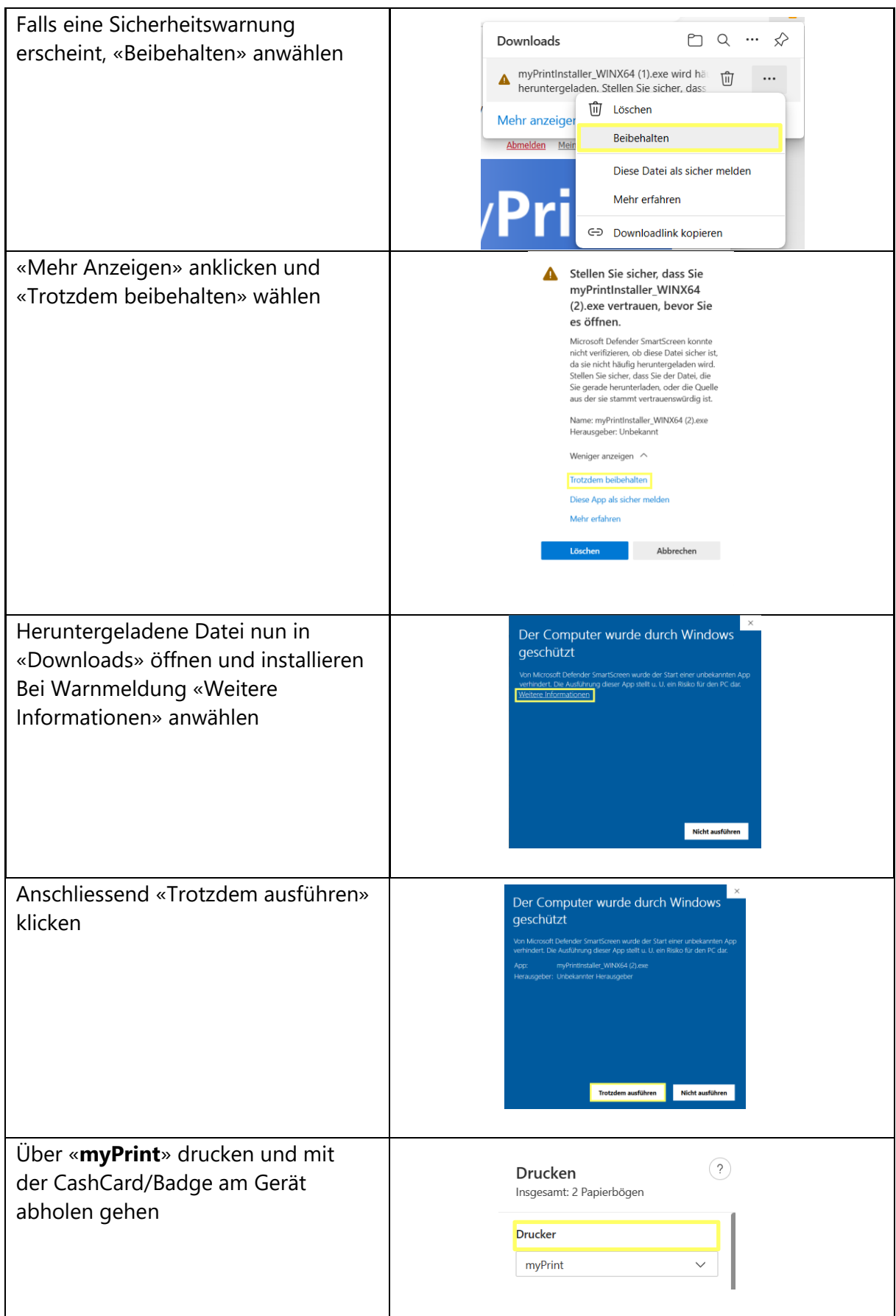

## <span id="page-2-0"></span>**2 Apple macOS**

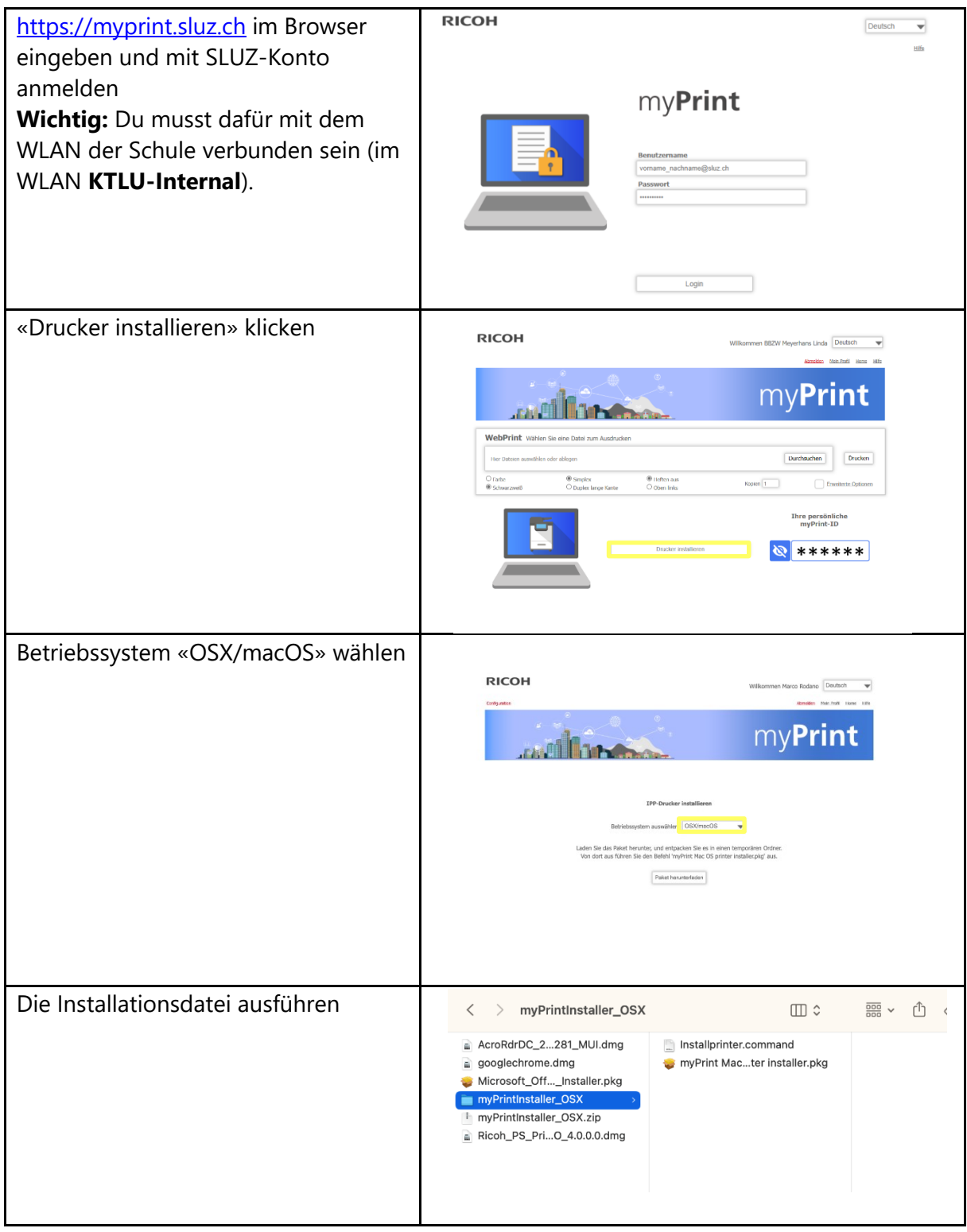

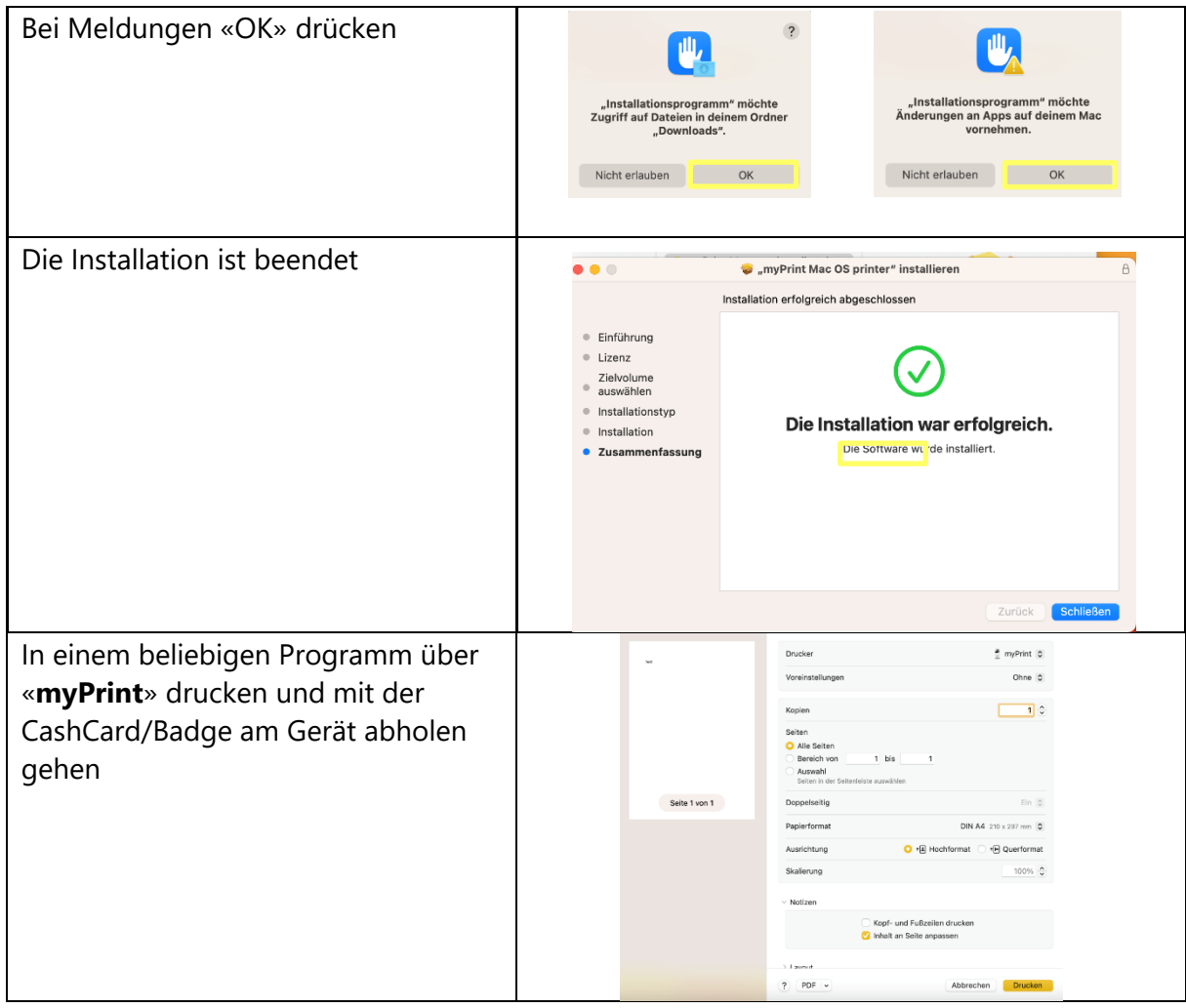